# <span id="page-0-4"></span>**Tuning the Tomcat Container**

- [Pre-requisites](#page-0-0)
- [Tuning the Tomcat Container JVM](#page-0-1)
- $\bullet$ [Tomcat Connectors](#page-0-2)
	- [BIO versus NIO](#page-0-3) • [Connector Configuration](#page-1-0)
	-
- [Configuring IG on Tomcat](#page-2-0) • [References](#page-2-1)
- 
- [Related articles](#page-2-2)

## <span id="page-0-0"></span>Pre-requisites

Caveat: These are recommendations only and it is recommended that customers refer to Tomcat documentation, for the version you're using, and use a performance testing optimisation strategy to optimally configure IG according to their deployment. Only an incremental optimisation strategy will determine the optimal configuration for a given deployment and user load.

See Tomcat documentation:

- Tomcat 8.0, see <http://tomcat.apache.org/tomcat-8.0-doc/config/http.html>
- Tomcat 9.0, see <http://tomcat.apache.org/tomcat-9.0-doc/config/http.html>

See IG documentation and blogs:

• Ref: [Tuning the Tomcat Container](https://ea.forgerock.com/docs/ig/maintenance-guide/tuning-container.html#tuning-tomcat)

# <span id="page-0-1"></span>Tuning the Tomcat Container JVM

See [Tuning the JVM](https://wikis.forgerock.org/confluence/display/OPENIG/Tuning+the+JVM).

# <span id="page-0-2"></span>Tomcat Connectors

In order to configure IG on Tomcat, it is important to note Tomcat version and configured connector type. Below is a list of the Tomcat 8.x and 9.x Connector t ypes, with some pertinent qualities of each:

Java Blocking Connector BIO (Tomcat 3.x - 8.x)

- Blocking uses a single thread per concurrent connection.
- Thread returned to pool after response completes.
- Thread blocked while long-latency processing in progress.
- Connections may be consumed needlessly e.g. within socket-timeout or until keepalive.
- Connections may be leaked if client does not close properly, until keepalive timeout.

• Removed in Tomcat 9.x - see [docs](http://tomcat.apache.org/migration-9.html#BIO_connector_removed)

Java Nio Connector NIO (Tomcat 6.x+)

- Multiplexes between requests.
- Poller threads poll connections to determine which are in use.
- Worker threads handed request data when received on the connection.
- Poller threads return response data to the client.
- Poller threads check non-busy threads and make them available again don't wait for keepalive timeout.

Java Nio2 Connector NIO2 (Tomcat 8.x+)

- The key difference seems to be in async handling, where NIO uses polling (of the Future), whereas NIO2 uses callbacks.
- Supports finer buffer control, with [NIO2-specific config](https://tomcat.apache.org/tomcat-9.0-doc/config/http.html#NIO2_specific_configuration) options:
	- Configure direct- or nondirect-[ByteBuffer](https://javarevisited.blogspot.com/2015/08/difference-between-direct-non-direct-mapped-bytebuffer-nio-java.html) use, with implications for performance but also stability (garbage-collection)
- Tune read and write buffer sizes. Aligns with Servlet 3.1 API - callback handlers.
- For a comparison of these, see the following tables:
	- [connectors available in 8.x](http://tomcat.apache.org/tomcat-8.0-doc/config/http.html#Connector_Comparison)
		- [connectors available in 9.x](http://tomcat.apache.org/tomcat-9.0-doc/config/http.html#Connector_Comparison) excludes BIO connector

GSA: If there is already comparison tables available, I would just point to them, and add our own added-value stuff (why choosing Δ one versus the others)

WM: There is the above comparison table but it's not very useful really. The above is from researching multiple different sources to understand the differences more fully. I think it's interesting to us and the field, though not for our docs.

(Will remove Tuesday 30/6/2020 if no further comment)

### <span id="page-0-3"></span>**BIO versus NIO**

While there are potential performance gains to be had in selecting the NIO Connector over the BIO Connector, it is not certain. It is largely determined by the server usage. The main advantages to be gained are:

Scalability as the NIO Connector utilises fewer, better utilised threads and so can handle more concurrent requests.

Where the backend is doing anything IO or latency intensive then we should see improvement with NIO.

GSA: I think we should just describe NIO stuff: IG is built for async processing, that would be a non-sense to advertise blocking behaviours! So, I Δ would move your writing on NIO/NIO2 diff here

WM: Same point really, it's useful to know for us and the field. If they encounter BIO, what does it mean? Not intended for our docs though...

(Will remove Tuesday 30/6/2020 if no further comment)

#### **Summary** ⊕

To take advantage of IG's asynchronous thread model, it is recommended that the Tomcat container is configured to use an NIO or NIO2 Connector . Please refer to [Tomcat 8.x](http://tomcat.apache.org/tomcat-8.0-doc/config/http.html#Connector_Comparison) or [Tomcat 9.x](http://tomcat.apache.org/tomcat-9.0-doc/config/http.html#Connector_Comparison) documentation for a comparison.

### <span id="page-1-0"></span>**Connector Configuration**

In order to configure IG on Tomcat, the following Tomcat connector configuration options are worthy of consideration:

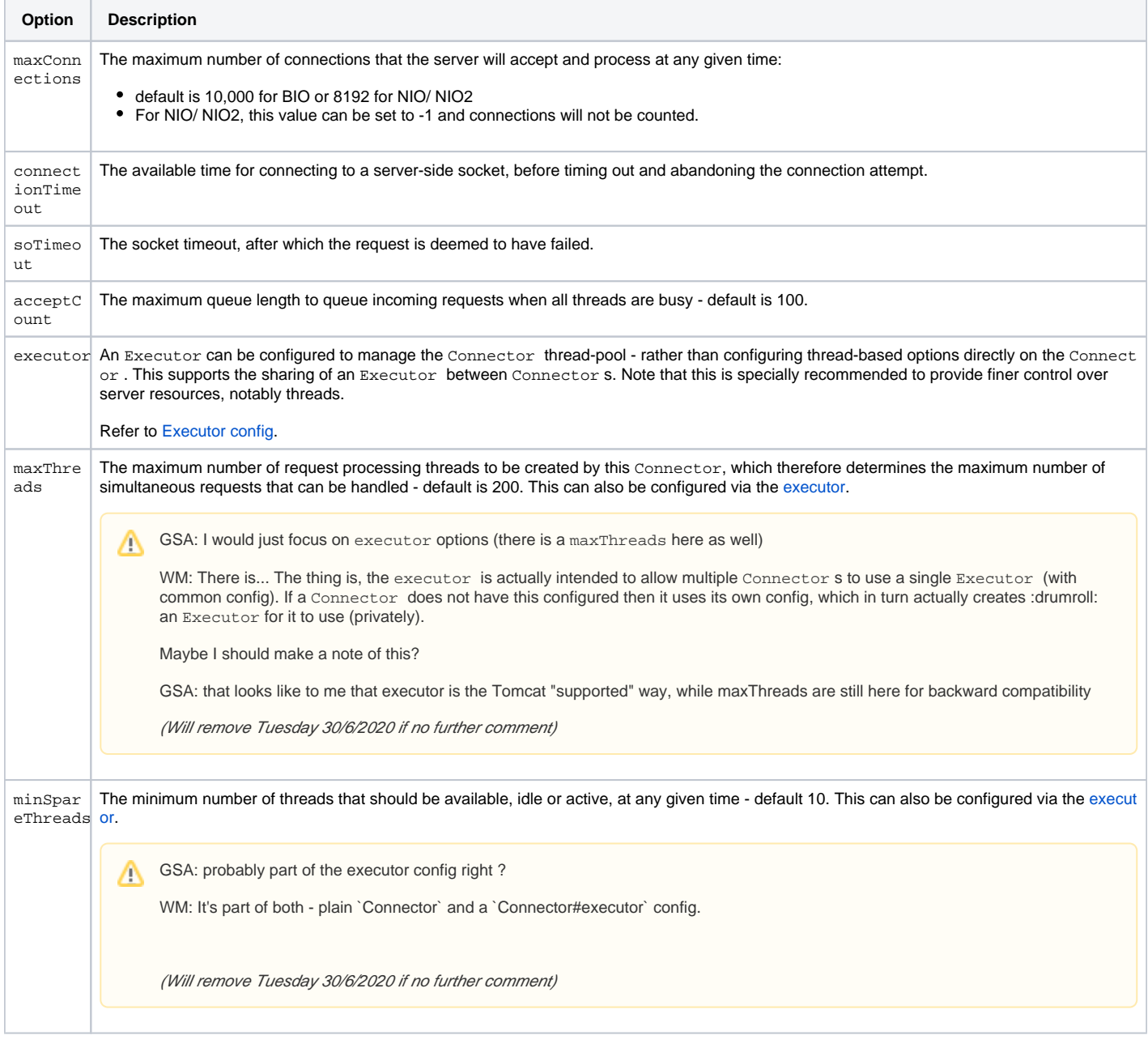

See Tomcat docs for [8.x](http://tomcat.apache.org/tomcat-8.0-doc/config/http.html#Common_Attributes) and [9.x](http://tomcat.apache.org/tomcat-9.0-doc/config/http.html#Common_Attributes) for more information.

**Summary** ⊙

The following Tomcat Connector configuration options should be considered:

- maxConnections
- connectionTimeout
- soTimeout
- acceptCount
- executor
- maxThreads
- minSpareThreads

Please refer to [Tomcat 8.x](http://tomcat.apache.org/tomcat-8.0-doc/config/http.html#Connector_Comparison) or [Tomcat 9.x](http://tomcat.apache.org/tomcat-9.0-doc/config/http.html#Connector_Comparison) documentation for a comparison.

# <span id="page-2-0"></span>Configuring IG on Tomcat

See [Tuning IG and the ClientHandler/ ReverseProxyHandler](https://wikis.forgerock.org/confluence/pages/viewpage.action?pageId=75016793)

### <span id="page-2-1"></span>References

- <https://techblog.bozho.net/tomcats-default-connectors/>
- <https://stackoverflow.com/questions/25356703/tomcat-connector-architecture-thread-pools-and-async-servlets>
- <https://www.datadoghq.com/blog/tomcat-architecture-and-performance/>
- <http://remm.blogspot.com/2014/04/nio-2-in-apache-tomcat-8.html>

### <span id="page-2-2"></span>Related articles

- [Tuning IG and the ClientHandler/ ReverseProxyHandler](https://wikis.forgerock.org/confluence/pages/viewpage.action?pageId=75016793)
- [Tuning the JVM](https://wikis.forgerock.org/confluence/display/OPENIG/Tuning+the+JVM)
- [Tuning the Tomcat Container](#page-0-4)